### **CS111, Lecture 24 The Clock Algorithm**

Optional reading: Operating Systems: Principles and Practice (2nd Edition): Chapter 9

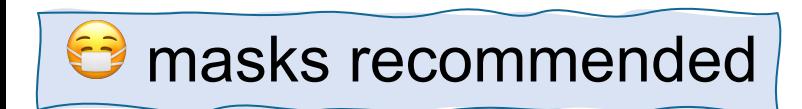

This document is copyright (C) Stanford Computer Science and Nick Troccoli, licensed under Creative Commons Attribution 2.5 License. All rights reserved. Based on slides and notes created by John Ousterhout, Jerry Cain, Chris Gregg, and others. NOTICE RE UPLOADING TO WEBSITES: This content is protected and may not be shared, uploaded, or distributed. (without expressed written permission)

## **CS111 Topic 4: Virtual Memory**

*Virtual Memory - How can one set of memory be shared among several processes? How can the operating system manage access to a limited amount of system memory?*

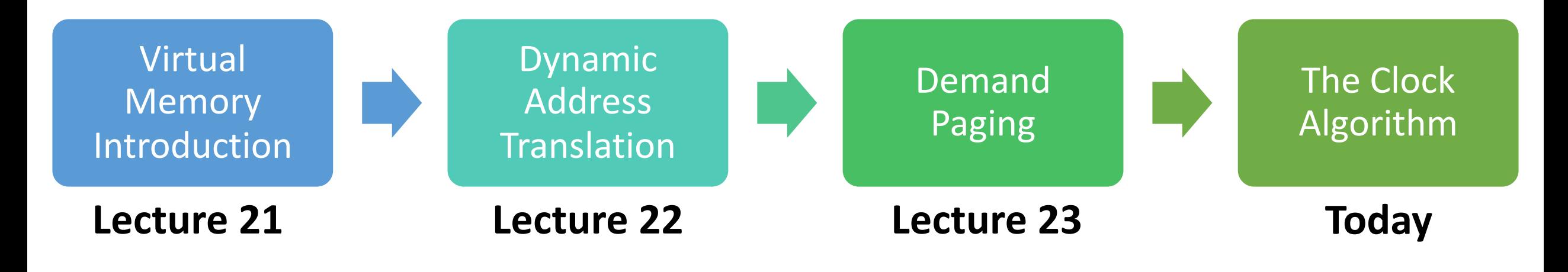

**assign6:** implement *demand paging* system to translate addresses and load/store memory contents for programs as needed.

## **Learning Goals**

- Learn about tradeoffs in approaches for choosing pages to kick out of memory
- Walk through the implementation of the clock algorithm, one algorithm for choosing which page to throw out

## **Plan For Today**

- **Recap:** Demand Paging
- More Demand Paging Details
- The Clock Algorithm
- What about when the OS Runs?
- Virtual Memory summary

## **Plan For Today**

### • **Recap: Demand Paging**

- More Demand Paging Details
- The Clock Algorithm
- What about when the OS runs?
- Virtual Memory summary

## **Demand Paging**

If memory is in high demand, we could fill up all of memory, since a process needs all its pages in memory to run. What should we do in that case?

- Prohibit further program memory requests? Not ideal.
- Another idea what if we kicked out a page and used that page? We could save a page to disk, use the page for new data, and load the old data back in to a physical page later if it's still needed.

**Overall goal: make physical memory look larger than it is.**

## **Demand Paging**

If we need another page but memory is full:

- 1. Pick a page to kick out
- 2. Write it to disk
- 3. Mark the old page map entry as not present
- 4. Update the new page map entry to be present and map to this physical page

## **Demand Paging**

If the program accesses a page that was swapped to disk:

- 1. Triggers a page fault (not-present page accessed)
- 2. We see disk swap contains data for this page
- 3. Get a new physical page (perhaps kicking out another one)
- 4. Load the data from disk into that page
- 5. Update the page map with this new mapping

## **Thrashing**

Demand paging can provide big benefits – but we can encounter *thrashing*; when the pages being actively used don't all fit in memory, and the system will spend all its time reading and writing pages to/from disk and won't get much work done.

- The page we kick to disk will be needed very soon, so we will bring it back and kick another page, which will be needed very soon, etc….
- Progress of the program will make it look like access time of memory is as slow as disk, rather than disks being as fast as memory.  $\odot$
- With personal computers, users can notice thrashing and kill some processes

## **Plan For Today**

- Recap: Demand Paging
- **More Demand Paging Details**
- The Clock Algorithm
- What about when the OS runs?
- Virtual Memory summary

## **Page Fetching**

Now we have a mechanism to allow programs to run without all their information in memory. But even if there is space, when should we bring pages into memory?

- Most modern OSes start with no pages loaded, load pages when referenced ("demand fetching").
- Alternative: *prefetching* try to predict when pages will be needed and load them ahead of time (requires predicting the future…)

## **Demand Paging Behaviors**

- We don't *always* need to write a swapped-out page to disk (e.g., read-only code pages can always be loaded from executable)
- A page may have initial data even if it's never been accessed before (e.g., initialized global variables at program start.)

## **Kinds of Pages**

The pages for a process divide into three groups:

- **1. Read-only code pages**: program code, doesn't change
	- A. no need to store in swap when kicked out; can always read them from executable file
	- B. on first access, the program expects them to contain data
- **2. Initialized data pages:** program data with initial values (e.g., globals)
	- A. save to swap since contents may have changed from initial values
	- B. on first access, the program expects them to contain data
- **3. Uninitialized data pages:** e.g., stack, heap
	- A. save to swap as needed
	- B. no set initial contents on first access, just clear memory to all zeros

## **Assign6 Disk Swap**

On assign6:

- You'll only write to disk if a page is "dirty" (modified). Page maps contain a dirty bit that is set whenever a page is modified.
- A page may have contents on disk from the executable or from a previous swap – you'll read into memory in both cases.

## **Plan For Today**

- **Recap:** Demand Paging
- More Demand Paging Details
- **The Clock Algorithm**
- What about when the OS runs?
- Virtual Memory summary

## **Page Replacement**

If we need another physical page but all memory is used, which page should we throw out? How do we pick?

- Random? (works surprisingly well!)
- FIFO? (throw out page that's been in memory the longest) fairness
- Would be nice if we could pick page whose next access is farthest in the future, but we'd need to predict the future…
- LRU (least-recently-used)? Replace page that was accessed the longest time ago.

## **Page Replacement**

If we need another physical page but all memory is used, which page should we throw out? How do we pick?

- Random? (works surprisingly well!)
- FIFO? (throw out page that's been in memory the longest) fairness
- Would be nice if we could pick page whose next access is farthest in the future, but we'd need to predict the future…
- **LRU (least-recently-used)? Replace page that was accessed the longest time ago.**

## **Least-Recently-Used**

How could we know which page was the least-recently used?

- Store clock time for each page on each reference?
- Scan all pages to find oldest one?

Alternative: just find an old page, not necessarily the oldest. The **clock algorithm** is one implementation of this idea.

**Clock algorithm key idea:** rotate through pages until we find one that hasn't been referenced since the *last time* we checked it. ("second chance algorithm")

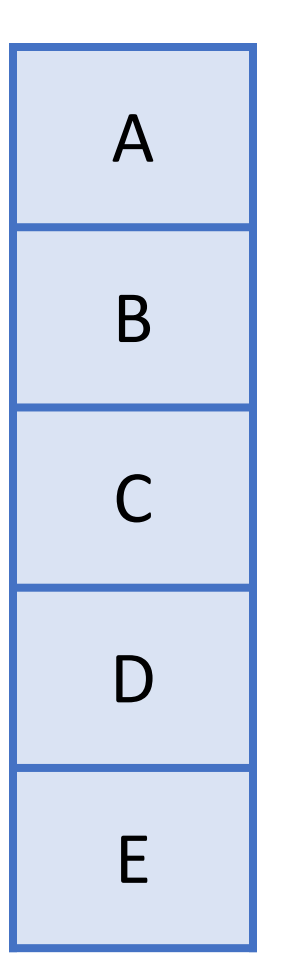

Let's say the system looks as follows, and a program requests mapping page 5, but we have no more physical pages. This triggers the clock algorithm.

**The reference bit is set to 1 whenever that page is read or Written.** Physical Pages **Physical Page Map** 

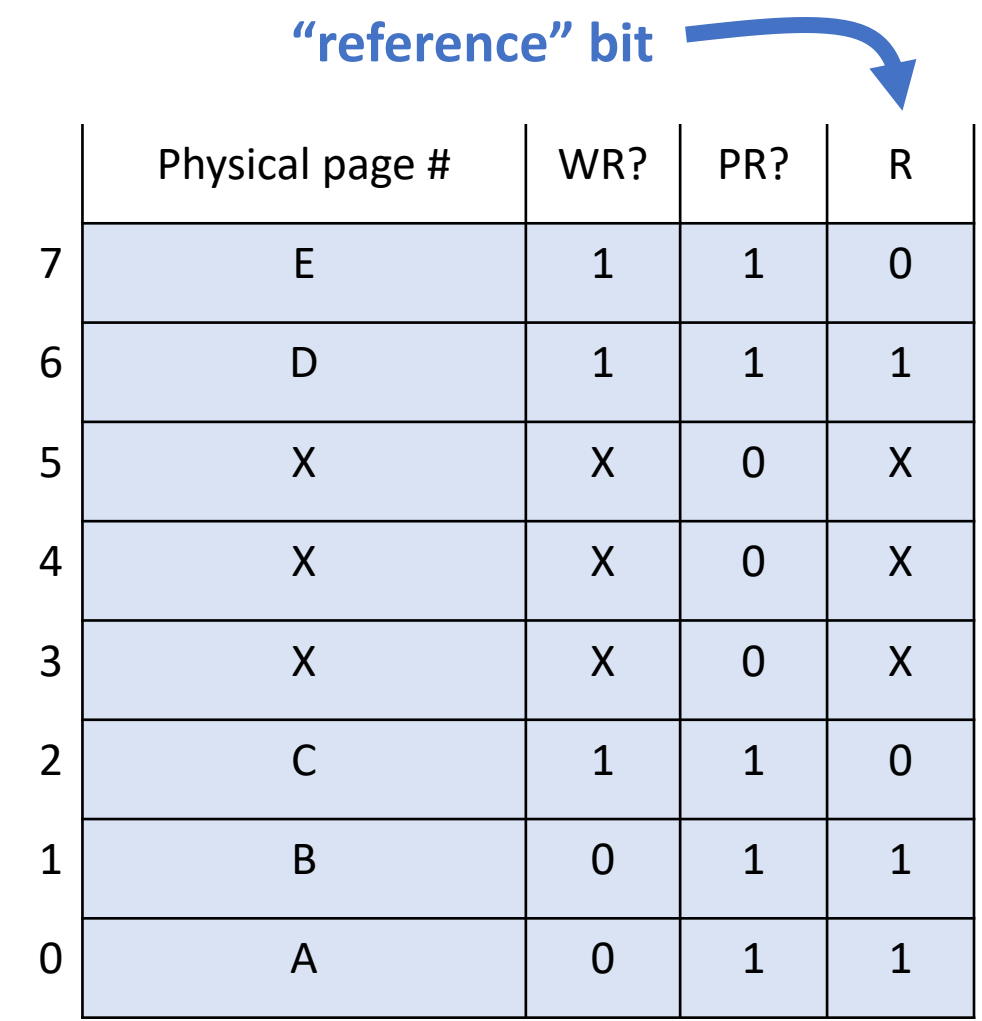

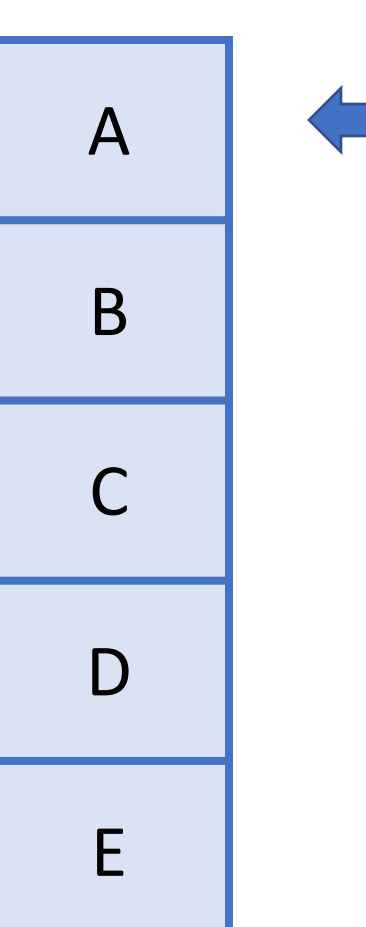

Was this page accessed recently (reference = 1)? If so, set reference = 0 and continue.

"We'll leave this page for now – but if we come back and it's still unused, we'll kick it out."

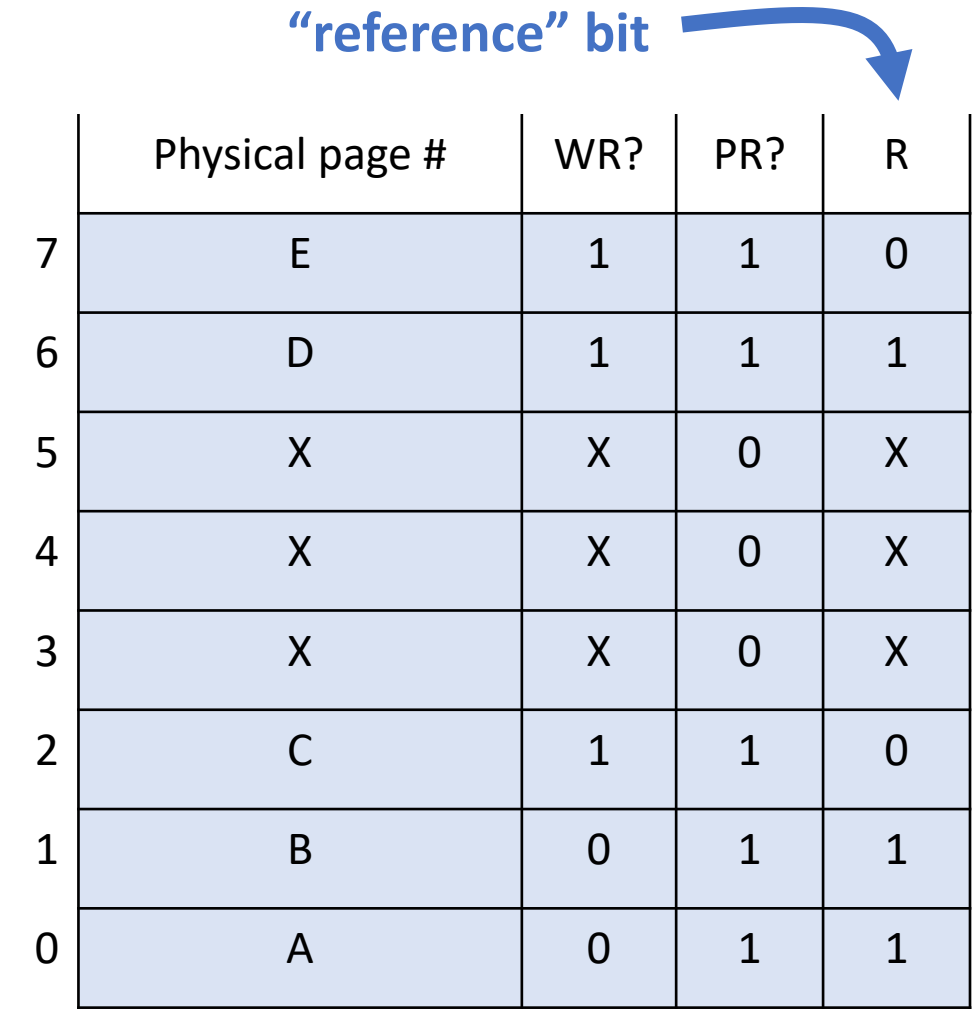

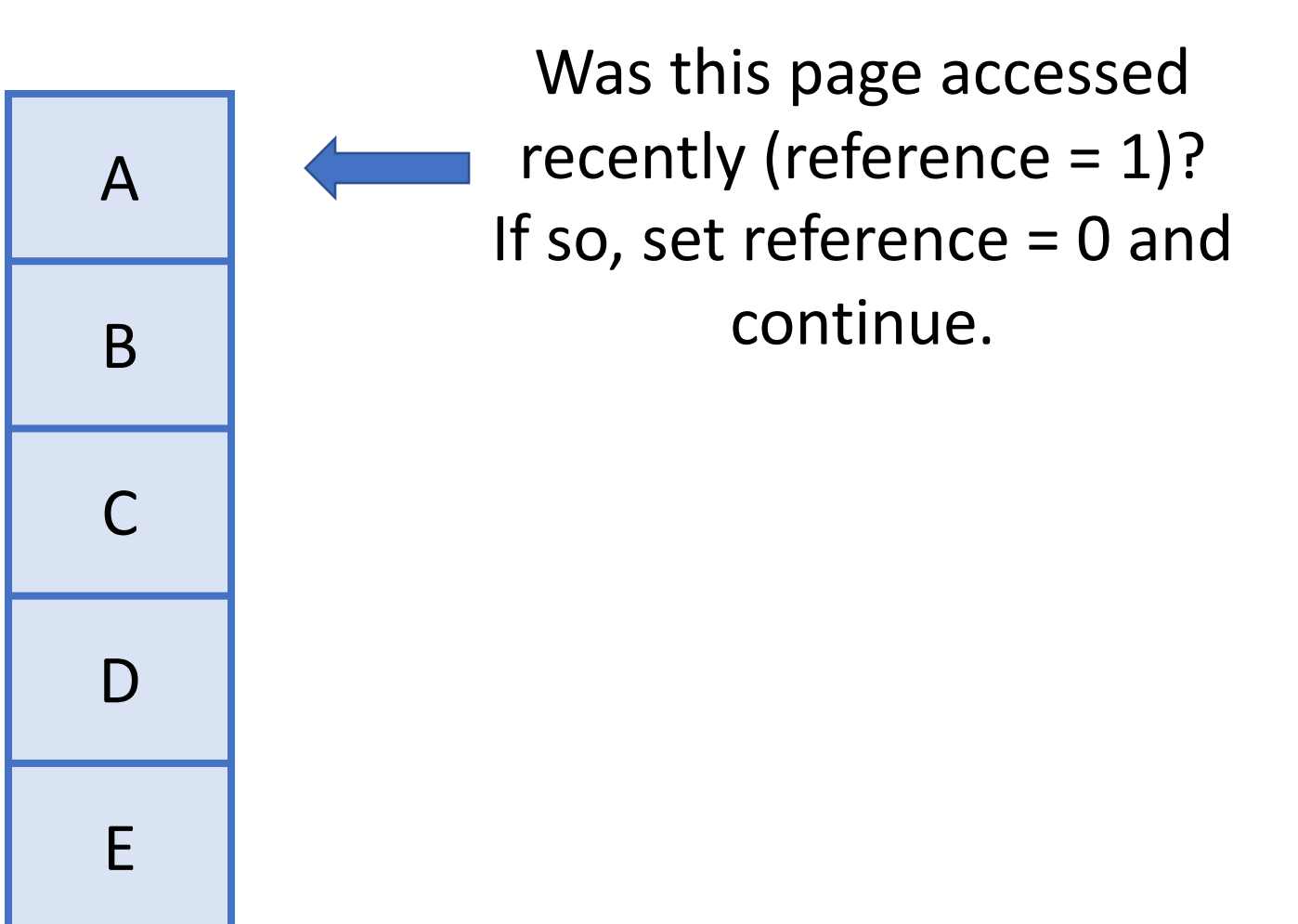

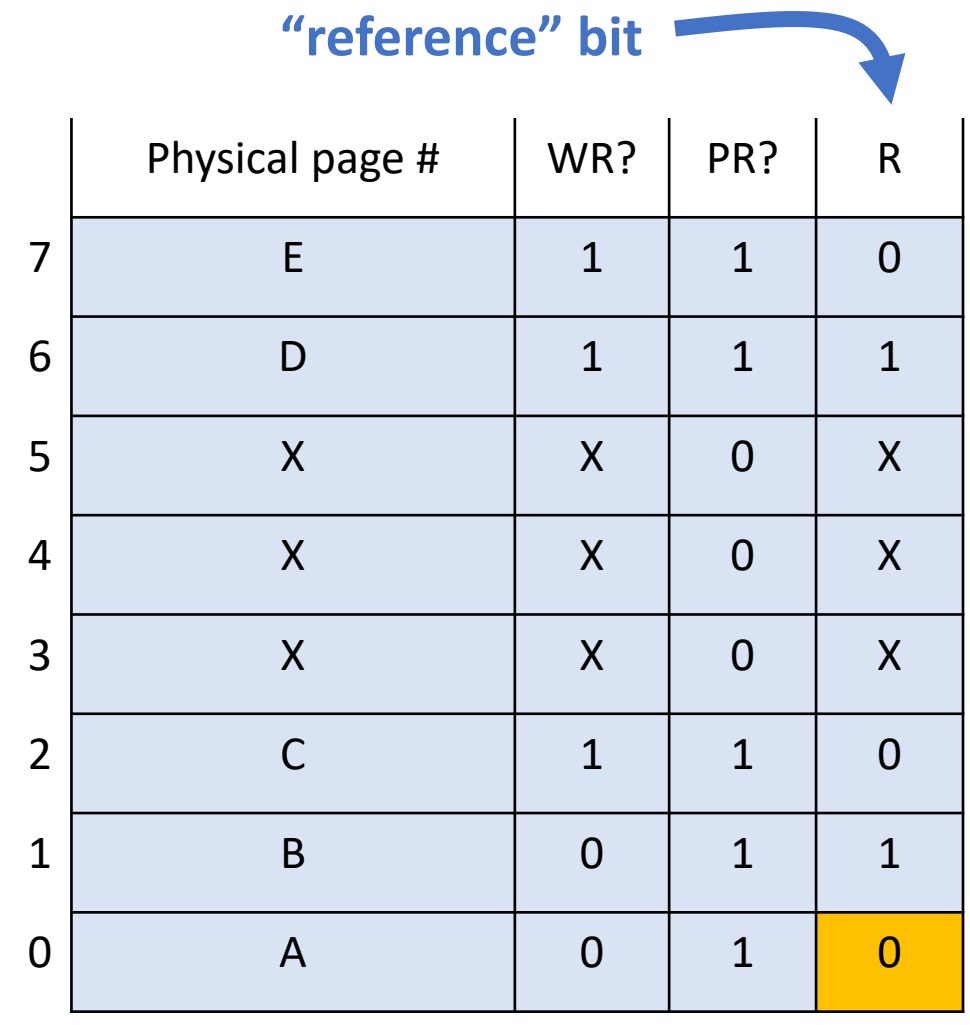

Physical Pages **Physical Page Map** 

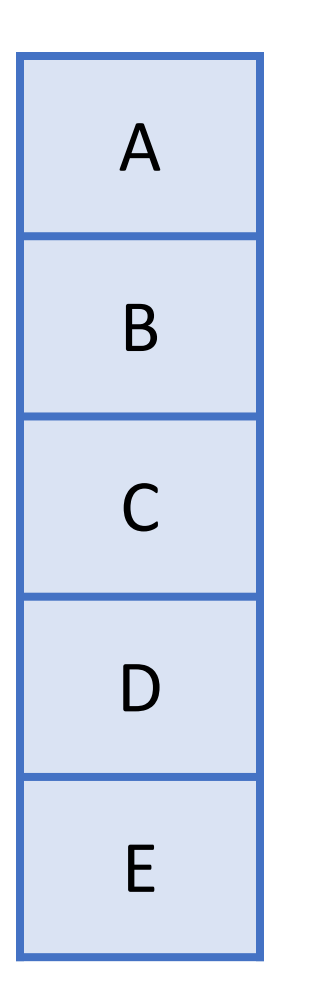

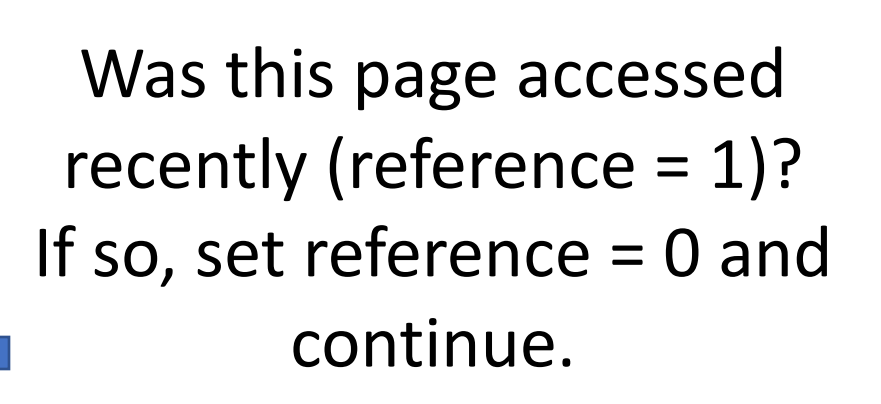

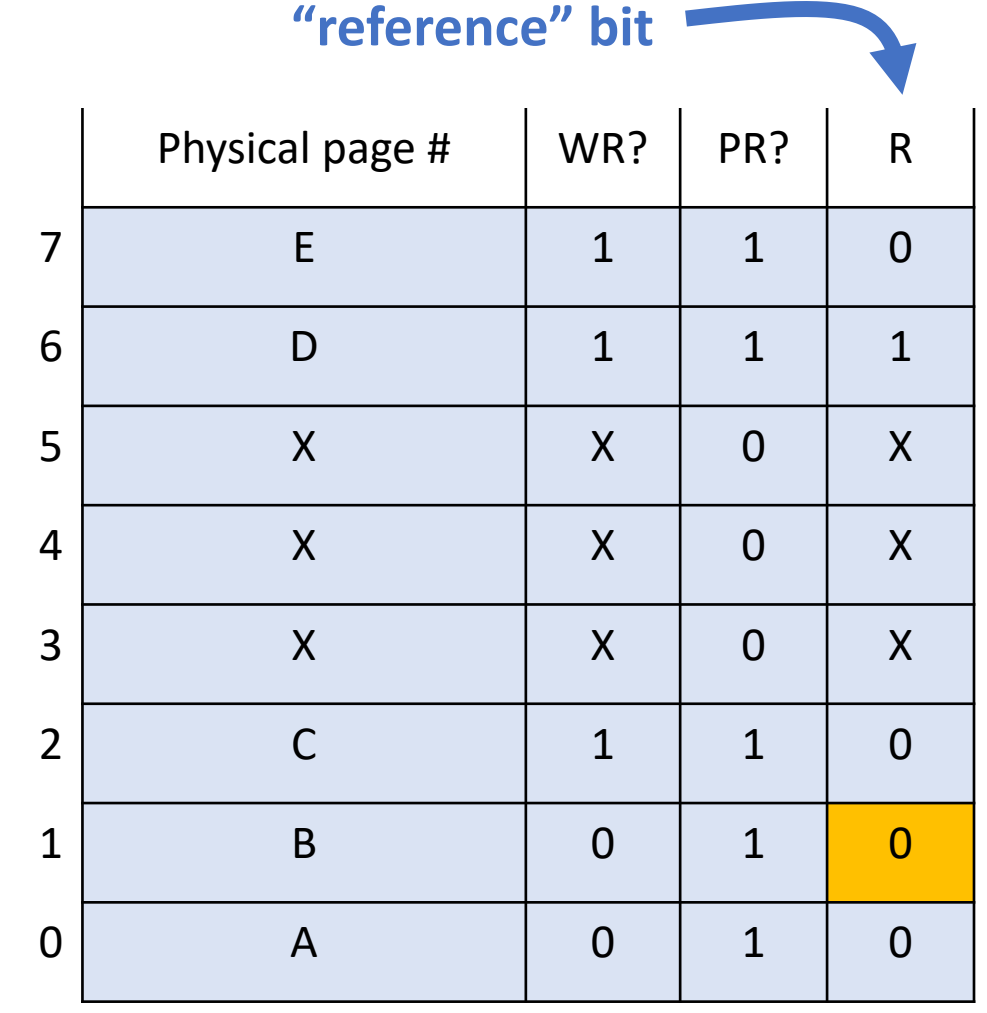

Physical Pages **Physical Pages** Page Map

Was this page accessed recently (reference = 1)? If not, this is the one we should remove.

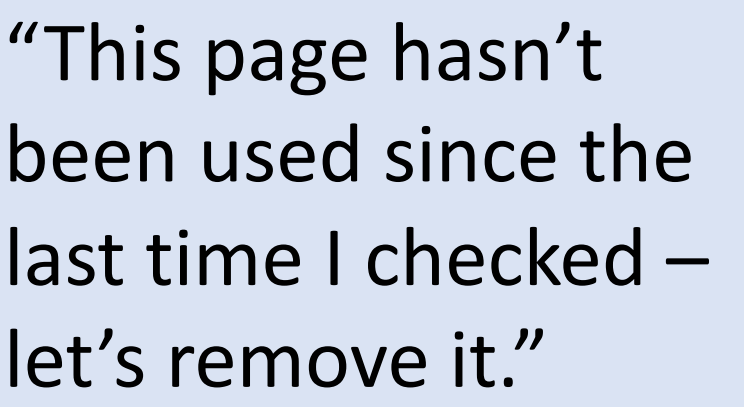

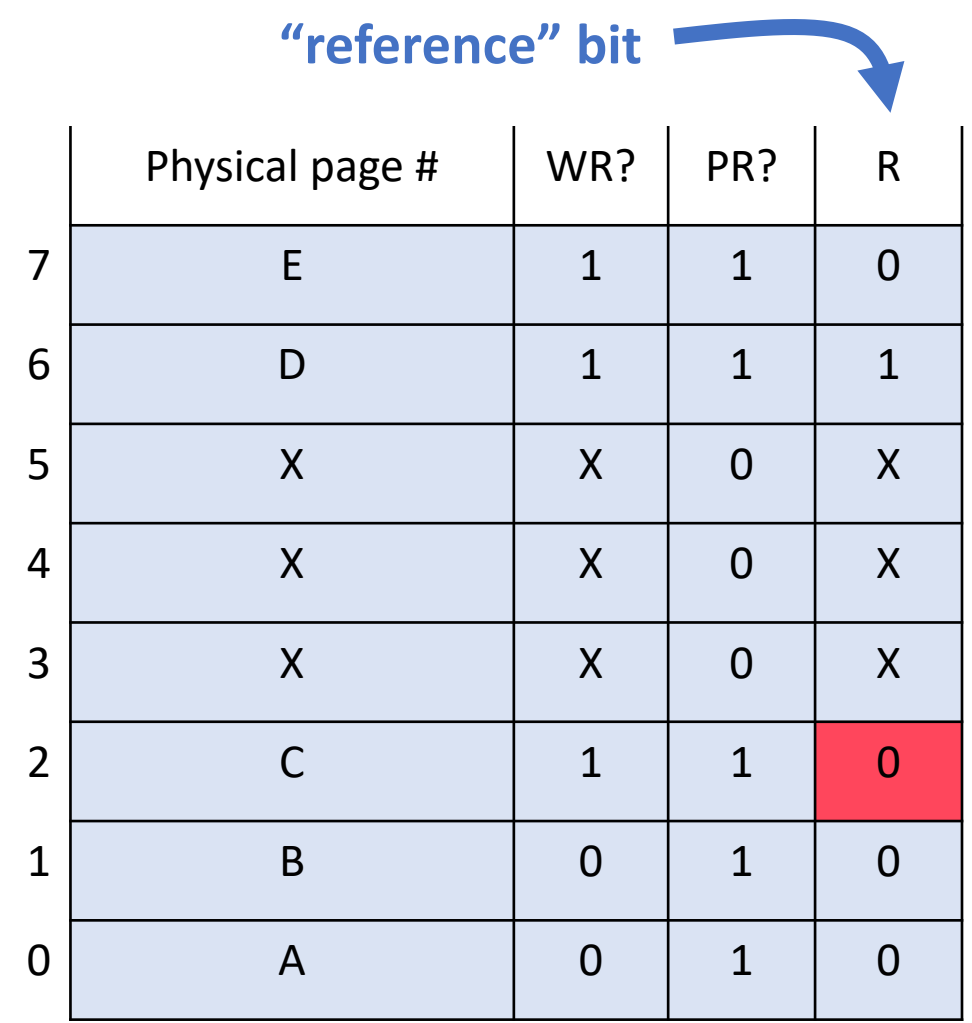

Physical Pages **Physical Page Map** 

# A B C D E

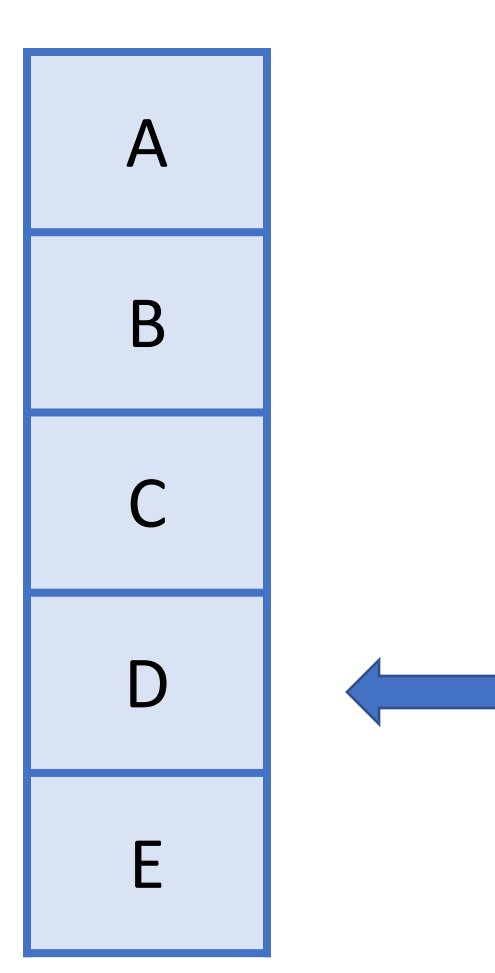

Now the clock algorithm stops, and **we remember the position of the hand for next time it runs.**

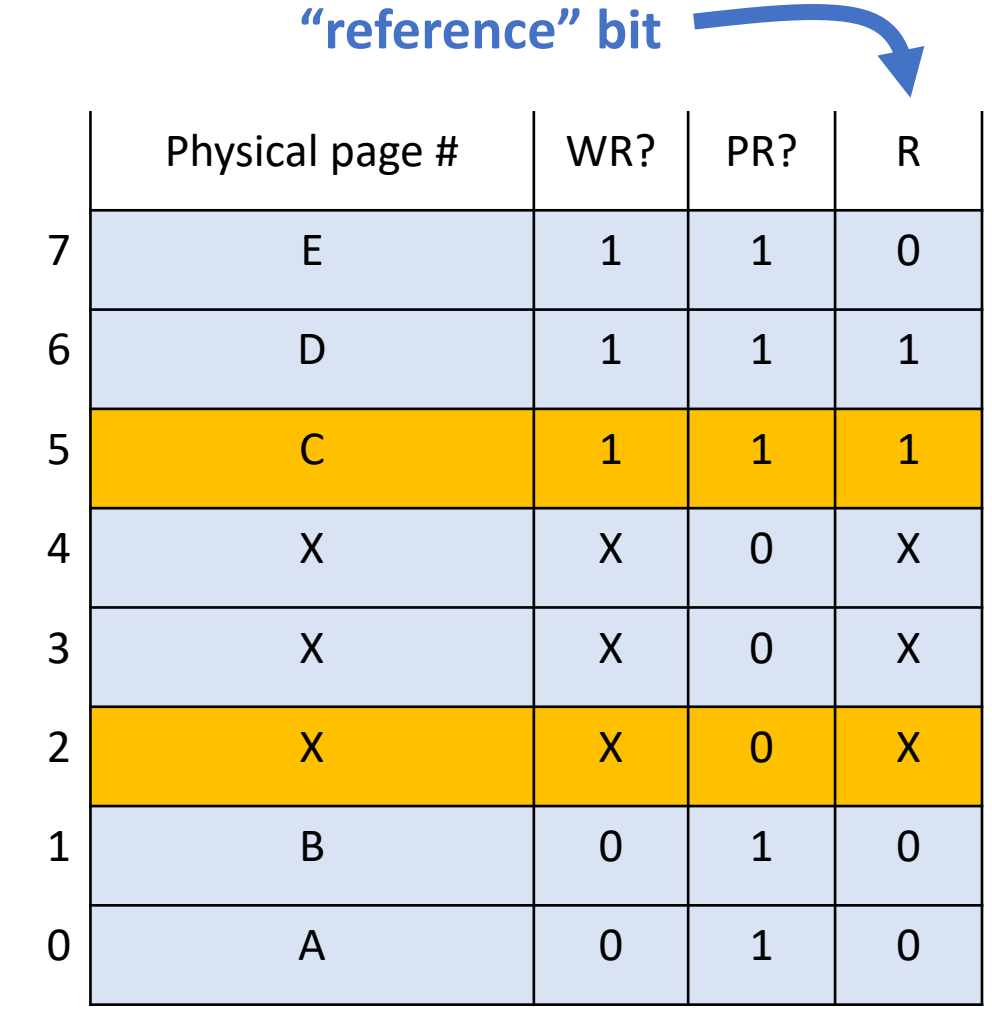

Physical Pages **Physical Pages** Page Map

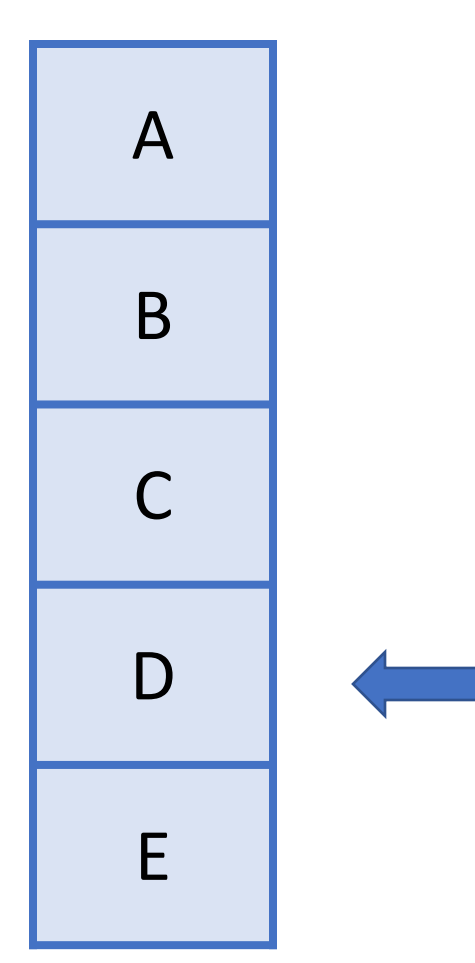

Let's say the program now requests mapping page 4. Some memory accesses have also happened.

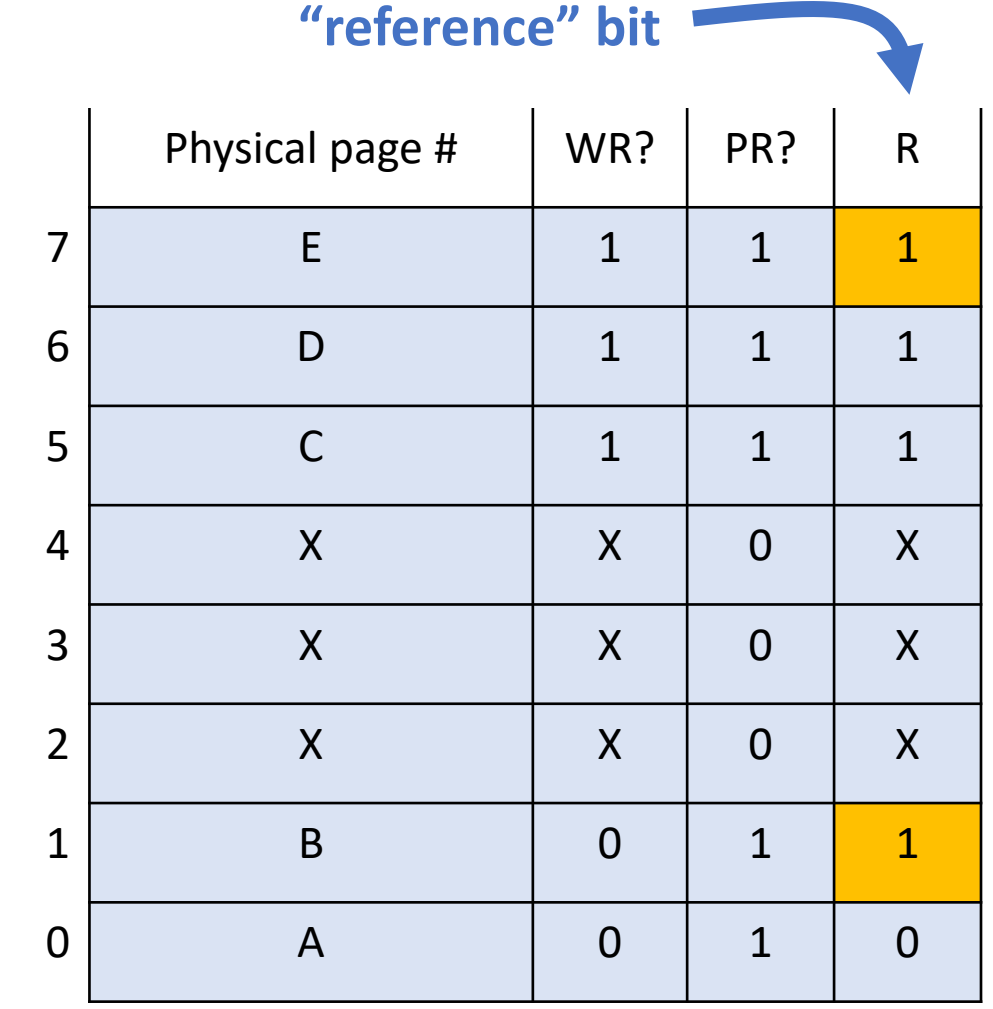

Physical Pages **Physical Page Map** 

Was this page accessed recently (reference = 1)? If so, set reference = 0 and continue.

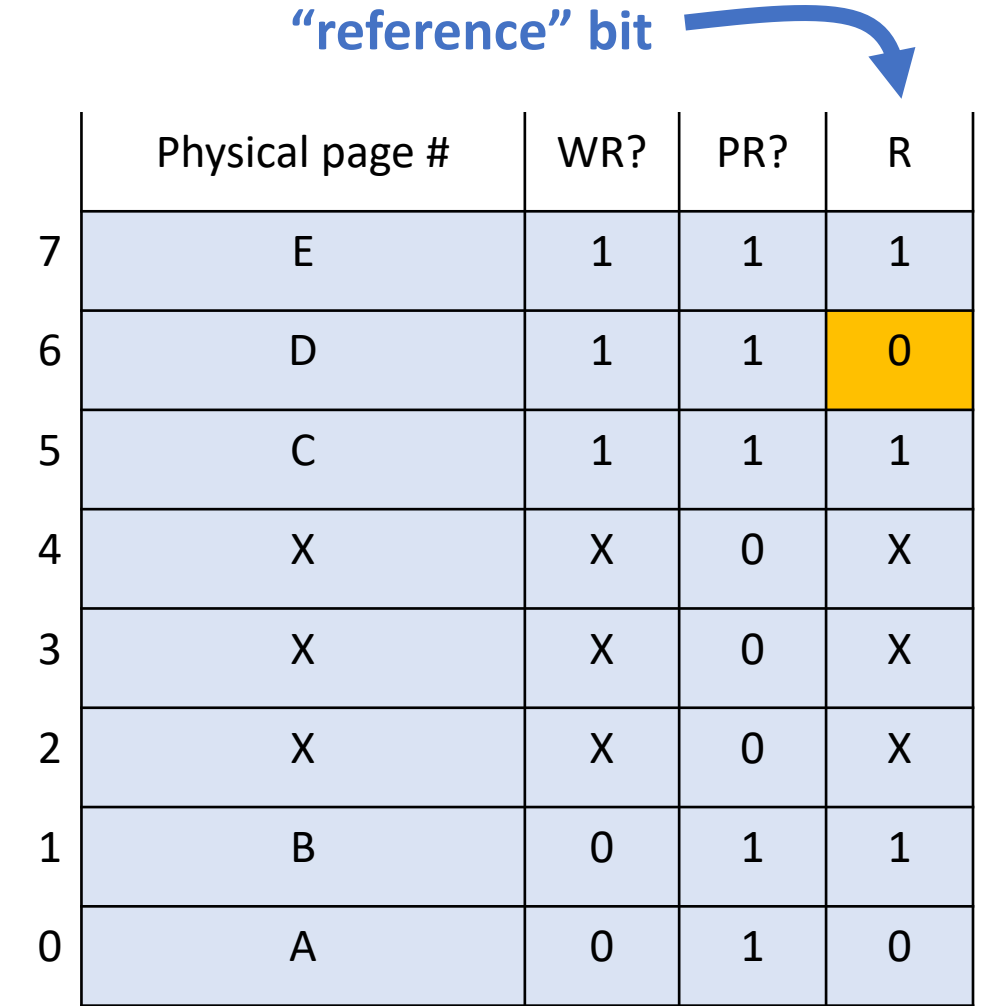

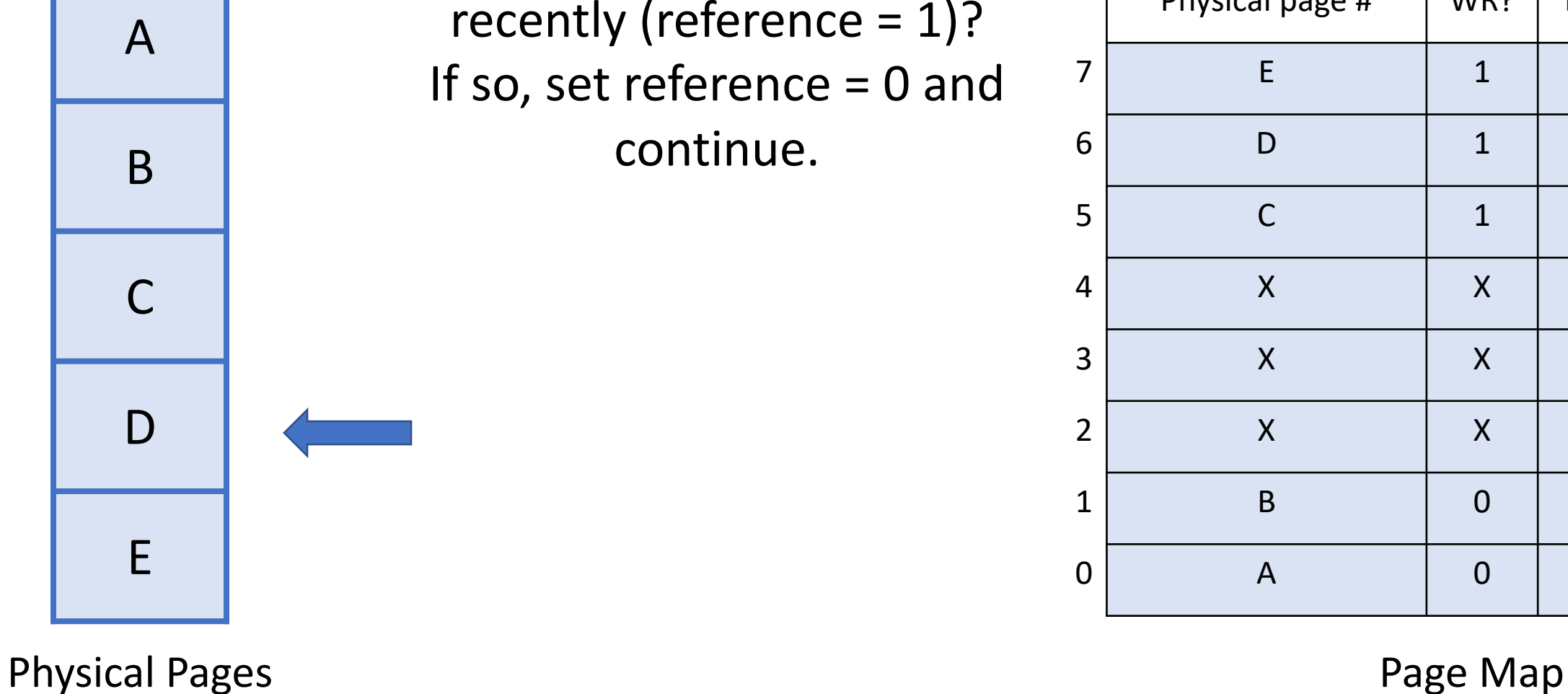

Was this page accessed recently (reference = 1)? If so, set reference = 0 and continue.

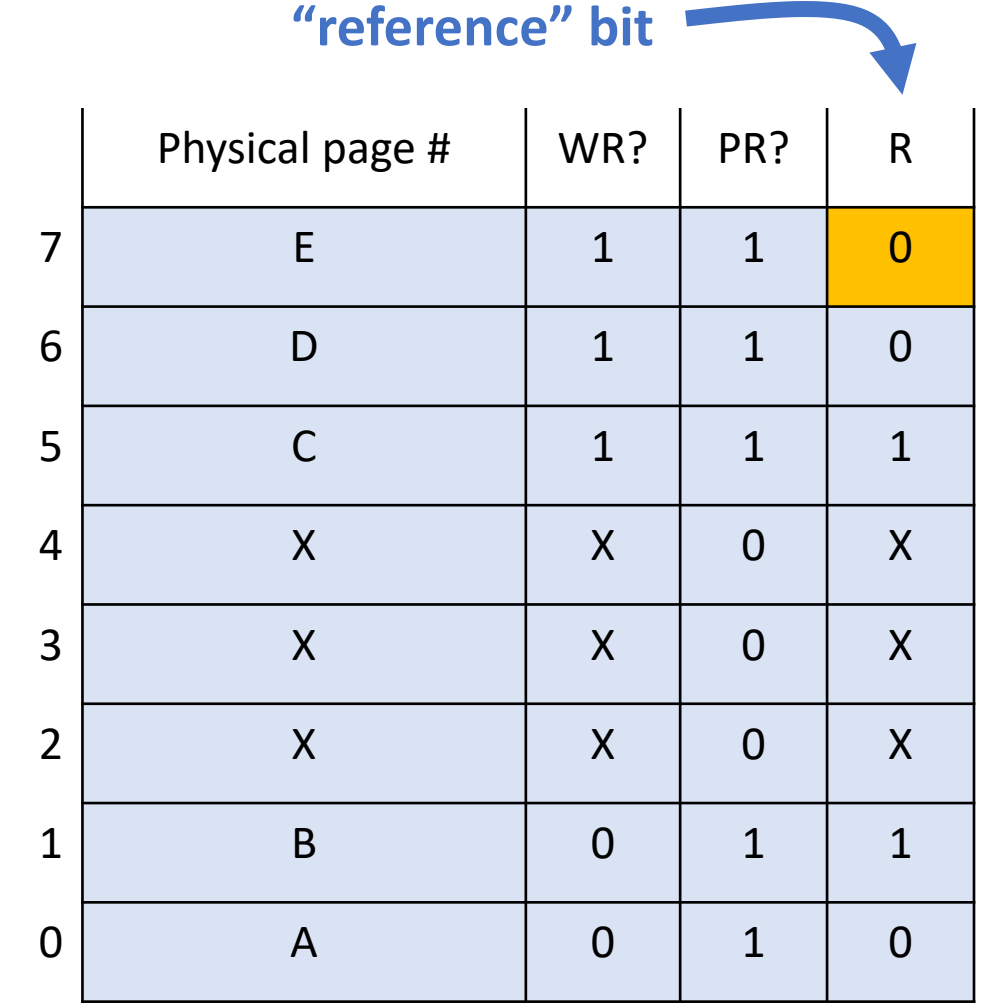

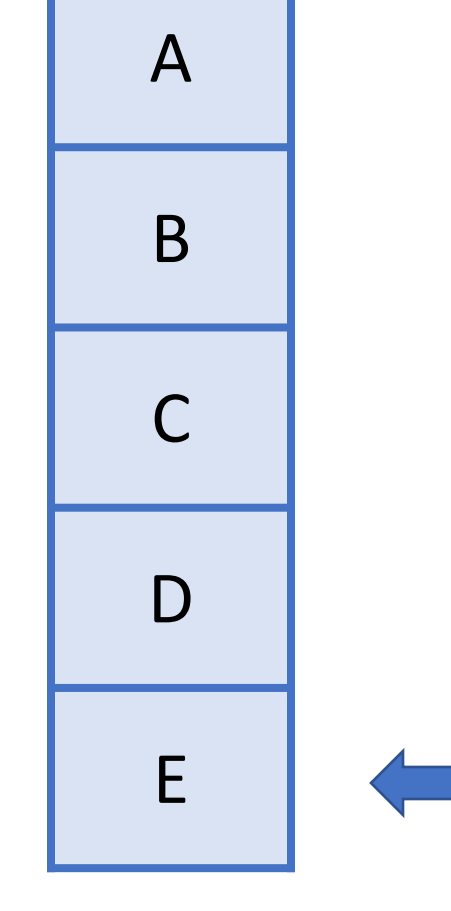

Physical Pages **Physical Pages** Page Map

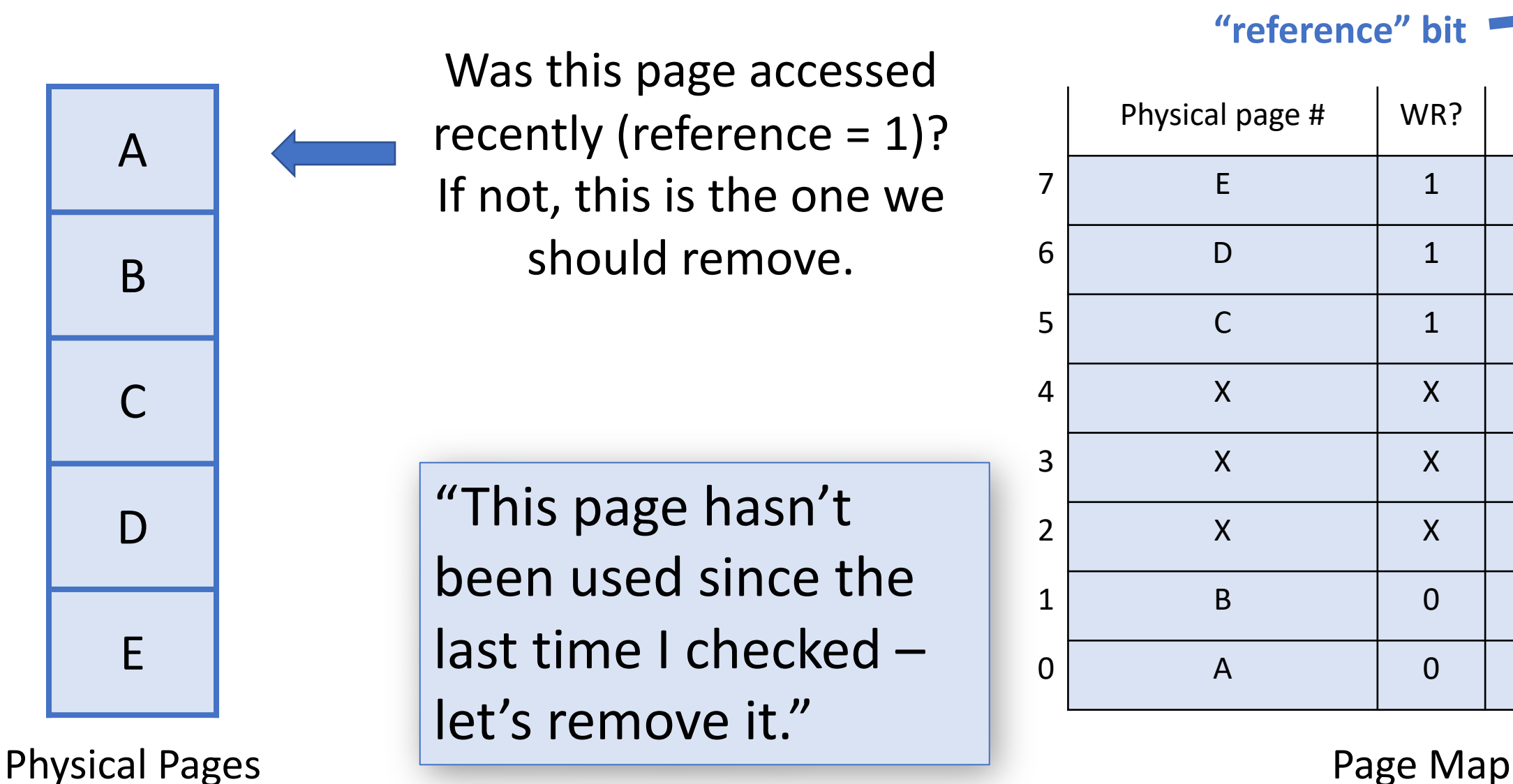

![](_page_27_Picture_154.jpeg)

Now the clock algorithm stops, and **we remember the position of the hand for next time it runs.**

![](_page_28_Picture_152.jpeg)

Physical Pages **Physical Pages** Page Map

E

A

B

C

D

- We add a *reference* bit: set whenever a page is read or written
- When physical memory is full and we need to choose a page to remove, run the clock algorithm.
- Clock hand "sweeps" over pages, rotating back to start if reaching the end.
- Every time the hand visits a page, we ask: "Has this page been referenced since the last time the clock hand swept over it?"
	- **If YES (reference = 1):** mark it as not referenced, and advance clock hand
	- **If NO (reference = 0):** choose it for removal, advance clock hand, stop clock algorithm
- The clock hand position is saved for the next time the algorithm runs
- "Second chance" algorithm

Let's say we have a new setup, and the clock hand starts at C. Which page will the clock algorithm choose to reuse when run next?

![](_page_30_Figure_2.jpeg)

pollev.com/cs111fall23 or text CS111FALL23 to 22333 once to join.

![](_page_30_Picture_4.jpeg)

![](_page_30_Picture_5.jpeg)

Physical Pages **Physical Pages** Page Map

E

A

B

C

D

#### Which physical page will be reused next?

![](_page_31_Picture_11.jpeg)

Start the presentation to see live content. For screen share software, share the entire screen. Get help at pollev.com/app

22

Let's say we have a new setup, and the clock hand starts at C. Which page will the clock algorithm choose to reuse when run next?

![](_page_32_Picture_158.jpeg)

Physical Pages **Physical Pages** Page Map

A

B

C

D

E

## **Page Replacement**

### **How does page replacement work if there are multiple processes running?**

- *Per-process replacement:* each process has separate pool of physical pages, and a page fault in a process can only replace one of its own pages. But how many physical pages should each process get?
- *Global replacement* (most common): all pages from all processes in single replacement pool. A page fault in one process can kick out a page in another process.

## **Plan For Today**

- **Recap:** Demand Paging
- More Demand Paging Details
- The Clock Algorithm
- **What about when the OS runs?**
- Virtual Memory summary

![](_page_35_Picture_0.jpeg)

### **How does virtual memory work when the OS runs?**

Challenge: whenever a process makes a system call, any address parameters are *virtual* addresses, and the OS may need to access data from the process's virtual address space.

- One option: the OS runs "unmapped" it works directly with physical memory (no virtual->physical mappings). But then it must do any virtual address translations itself in software.
- Another (most common in modern systems) option: the OS runs mapped in *every* process's virtual address space. Then it piggybacks on automatic MMU translation.

## **OS and User in Same Address Space**

![](_page_36_Figure_1.jpeg)

![](_page_37_Picture_0.jpeg)

### **How does virtual memory work when the OS runs?**

OS has space in every process's virtual address space. Not a duplicate of OS; every virtual space could map to same physical memory.

### **Problem:** don't want user program accessing OS pages.

**Solution:** new bit in page table that marks kernel-only pages. When in user mode, not accessible, but accessible when OS is running.

## **Plan For Today**

- **Recap:** Demand Paging
- More Demand Paging Details
- The Clock Algorithm
- What about when the OS runs?
- **Virtual Memory summary**

## **CS111 Topic 4: Virtual Memory**

**Virtual Memory** - *How can one set of memory be shared among several processes? How can the operating system manage access to a limited amount of system memory?*

Why is answering this question important?

- We can understand one of the most "magical" responsibilities of OSes making one set of memory appear as several!
- Exposes challenges of allowing multiple processes to share memory while remaining isolated
- Allows us to understand exactly what happens when a program accesses a memory address

**assign6:** implement *paging/demand paging* system to translate addresses and load/store memory contents for programs as needed.

## **Recap**

- Recap: Demand Paging
- More Demand Paging Details
- The Clock Algorithm
- What about when the OS runs?
- Virtual Memory summary

**Lecture 24 takeaway:** There are many different policies to choose a page to kick out when memory is full. The clock algorithm is one approximation of LRU to pick an old page to remove.